# **DESCRIPTIF DE SUJET DESTINE AU PROFESSEUR**

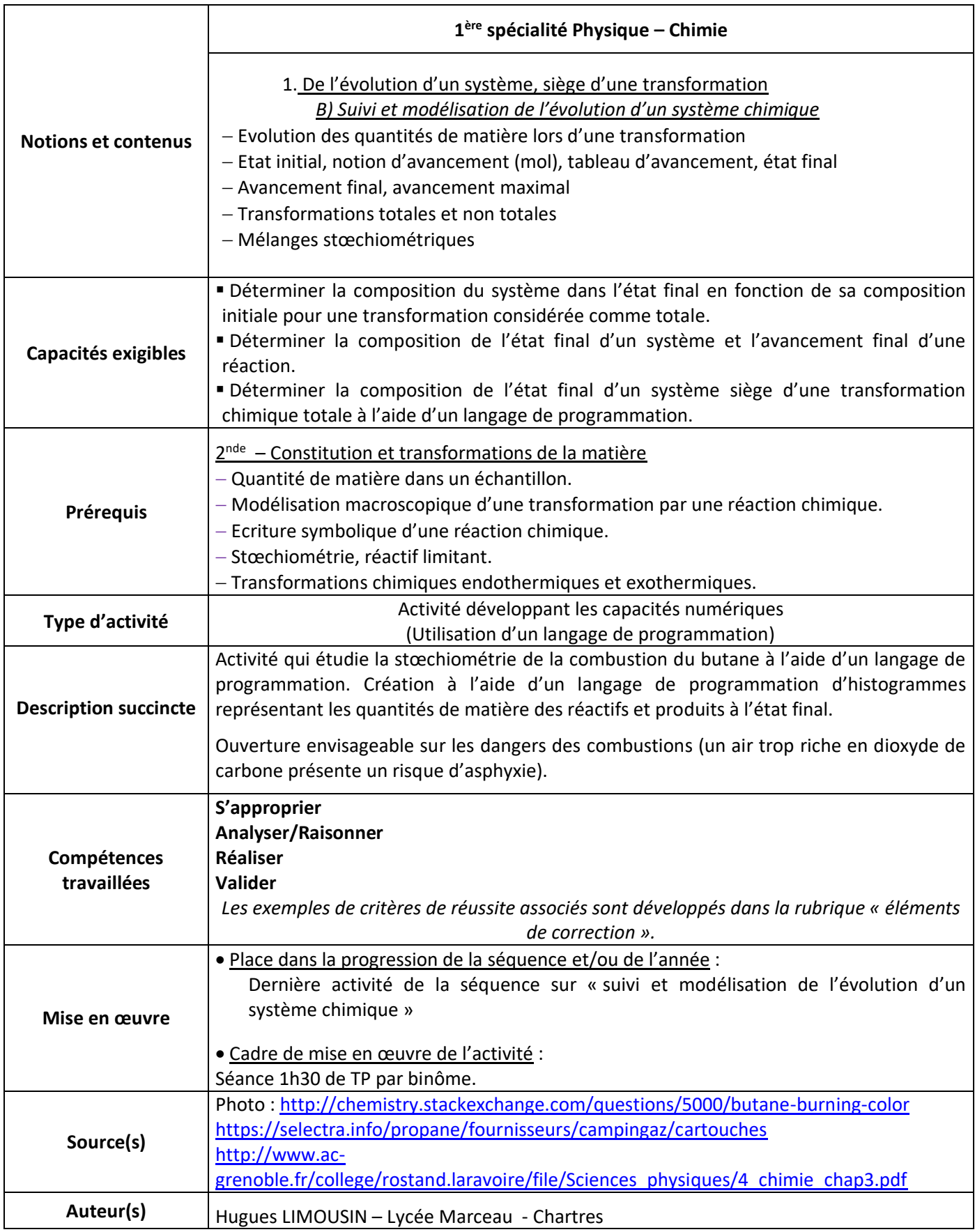

# **ACTIVITÉ**

# **CONTEXTE / PROBLÉMATIQUE**

#### **Petit déjeuner en camping**

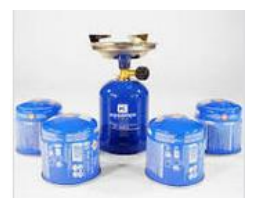

Eve et Luc partent en camping. Afin de pouvoir prendre leur chocolat chaud au petit déjeuner ils n'oublient pas d'emporter leur réchaud à gaz et les cartouches de gaz de rechange.

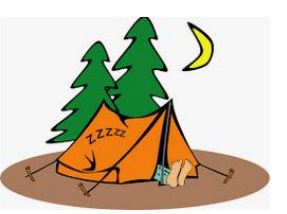

Sur la notice d'utilisation il est indiqué :

# Que faire en cas de fuite de gaz d'une cartouche Campingaz?

En cas de doute sur une fuite de gaz d'une cartouche Campingaz, il est conseillé de suivre les étapes suivantes :

- (1) Vérifier que le bouton de l'appareil alimenté est fermé;
- [2] Essayer de débrancher la cartouche (uniquement cartouche à valve);
- 3 Si la fuite persiste une fois enlevée, l'éloigner de toute source d'ignition (flamme, étincelle) et laisser le gaz s'échapper jusqu'à ce qu'elle soit vide.

**Eve et Luc savent qu'il y a risque d'explosion si la cartouche se trouve à proximité d'une source d'ignition, mais ils se demandent dans quelles conditions particulières ce risque est le plus élevé ?**

# **SUPPORT(S) D'ACTIVITÉ**

# **Doc.1 : Cartouche de gaz utilisée dans le réchaud de camping**

# Présentation de la cartouche de gaz perçable Campingaz  $C$  206 GLS

La cartouche de gaz percable Campingaz C 206 est une recharge de 190 grammes de butane. Cette cartouche cylindrique au sommet bombé a une température de gel inférieure à 0 degrés celsius. Cette cartouche percable, maintenue dans la cloche de l'appareil par deux étriers ou par un socle à baïonnette, ne peut être retirée de l'appareil que lorsqu'elle est complètement vide. Ces dispositifs sont sécurisés depuis 2014, ce modèle intègre le nouveau Gas Lock System conforme à la norme européenne EN417:2012. Ce système anti-fuite permet de garder la majorité du gaz si la cartouche est accidentellement déconnectée.

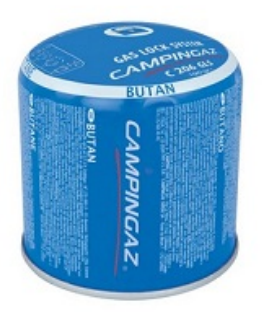

#### **Doc.2 : Souvenirs de collège sur les combustions**

Un mélange de gaz combustible et d'air (ou de dioxygène) peut provoquer une explosion au contact d'une flamme (ou d'une étincelle) **lorsqu'ils sont dans certaines proportions.**

# **Doc.3 : Combustion du butane dans l'air**

Cette combustion peut être modélisée par l'équation chimique suivante :  $2 \text{ C}_4\text{H}_{10} + 13 \text{ O}_2 \rightarrow 8 \text{ CO}_2 + 10 \text{ H}_2\text{O}$ 

Un script en langage python permet de connaître la composition du système à l'état final, et de visualiser l'histogramme de cette composition.

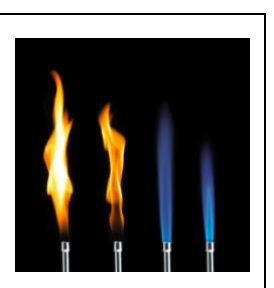

http://chemistry.stackexchange.com/questions/5000/butane-burning-

#### **CONSIGNES DONNÉES À L'ÉLÈVE**

#### **Analyse du script**

- 1) Ouvrir le fichier *bilan de matiere fiche\_eleve.py*
- 2) Décrire ce que réalise la ligne *x\_max1=n0[0]/a*
- 3) Quelle ligne dans le script permet de compléter la liste *coef* avec les données rentrées par l'utilisateur ?
- 4) Compléter le bloc d'instruction « *else :* » pour calculer les quantités de matière nA, nB, nC et nD dans le cas où c'est le réactif A qui est limitant.

#### **Exécution du script**

# 1)1<sup>er</sup> cas : On dispose de n<sub>A</sub> = 16 mol de butane et de n<sub>B</sub> = 90 mol de dioxygène.

- 1\_a) Exécuter le script.
- 1\_b) Quel est le réactif limitant ?
- 1 c) A quoi le voyez-vous sur l'histogramme ?
- 1 d) Calculer le rapport  $n_B/n_A$  et le comparer avec 13/2.

# **2)2 ème cas : On dispose de n<sup>A</sup> = 22 mol de butane et de n<sup>B</sup> = 143 mol de dioxygène.**

- 2\_a) Exécuter le script.
- 2\_b) Dans quel cas particulier se trouve-t-on ? Comment le voyez-vous sur l'histogramme ?
- 2 c) Calculer le rapport n<sub>B</sub>/n<sub>A</sub> et le comparer avec  $13/2$ .

# **3)3 ème cas : On dispose de 150 mol de dioxygène.**

- 3\_a) Déterminer le nombre maximum de moles de butane pouvant être consommé. Détailler votre calcul.
- 3\_b) Exécuter le script pour vérifier votre résultat.

# **BILAN : NOTION DE STŒCHIOMETRIE**

# Pour une équation-bilan de la forme  $a + b$  B  $\rightarrow c$  C + d D

**Quelle égalité traduit la stœchiométrie entre le nombre n<sup>A</sup> de moles de A et le nombre n<sup>B</sup> de moles de B ?**

#### **Dans quelles conditions particulières la fuite sur une cartouche de gaz est-elle dangereuse ?**

A l'aide de l'étude précédente et des documents, aider Eve et Luc à trouver ces conditions.

#### *Données :*

Masses molaires atomiques  $M(C) = 12.0 g$ .mol<sup>-1</sup>  $M(H) = 1.0 g$ .mol<sup>-1</sup>

#### **REPÈRES ÉVENTUELS POUR L'ÉVALUATION**

#### **Eléments de correction :**

#### **Analyse du script**

2) Décrire ce que réalise la ligne *x* max1=n0[0]/a : Elle permet de calculer l'avancement maximum si A est limitant.

3) La ligne dans le script qui permet de compléter la liste *coef* avec les données rentrées par l'utilisateur est :

val=int(input("Entrez la valeur du coefficient stœchiométrique pour le composé {}: ? ".format(n0[i]))) coef[i]=val

4)Compléter le bloc d'instruction « *else :* » pour calculer les quantités de matière nA, nB, nC et nD dans le cas où c'est le réactif A qui est limitant :

else: # le réactif A est réactif limitant

 $nA=0$  nB=n0[1]-b\*x\_max1 nC=c\*x\_max1 nD=d\*x\_max1

#### **Exécution du script**

1<sup>er</sup> cas : On dispose de n<sub>A</sub> = 16 mol de butane et de n<sub>B</sub> = 90 mol de dioxygène.

1\_a) Exécuter le script.

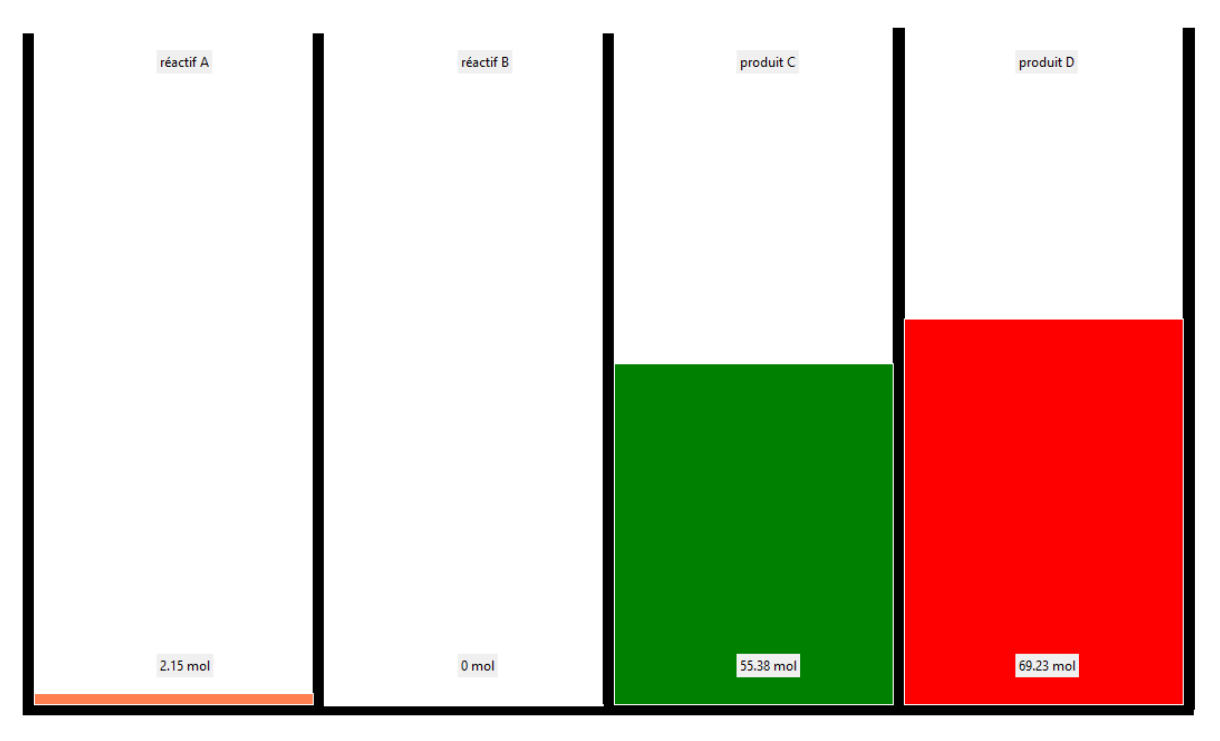

- 1 b) Quel est le réactif limitant ? Le réactif limitant est B
- 1 c) A quoi le voyez-vous sur l'histogramme ? La quantité de matière de B est nulle dans l'état final
- 1 d) Calculer le rapport  $n_B/n_A$  et le comparer avec  $13/2 : n_B/n_A = 90/16 = 5,625 < 13/2 (=6,5)$

# **2 ème cas : On dispose de n<sup>A</sup> = 22 mol de butane et de n<sup>B</sup> = 143 mol de dioxygène.**

2\_a) Exécuter le script.

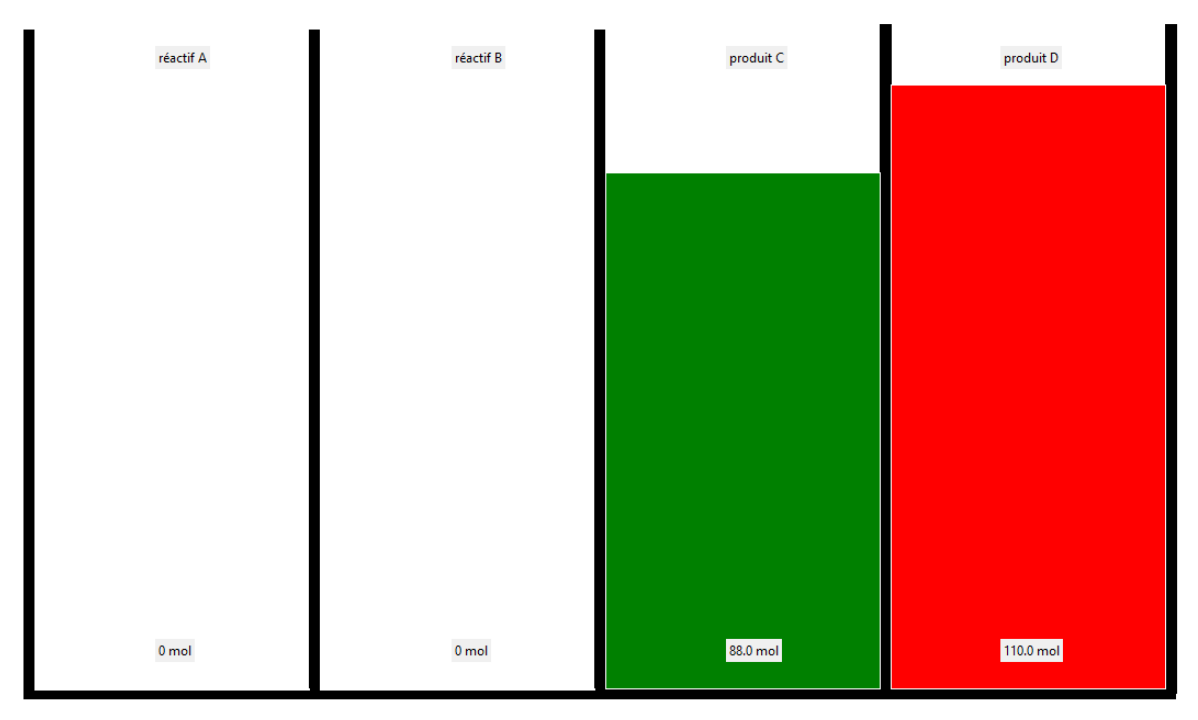

2 b) Dans quel cas particulier se trouve-t-on ? Comment le voyez-vous sur l'histogramme ? Ce sont les proportions stœchiométriques, il ne reste aucune quantité de matière de chaque réactif à l'état final, ils sont tous les deux entièrement consommés.

2 c) Calculer le rapport n<sub>B</sub>/n<sub>A</sub> et le comparer avec  $13/2 : n_B/n_A = 143/22 = 6,5 = 13/2$ 

# **3 ème cas : On dispose de 150 mol de dioxygène.**

- 3\_a) Déterminer le nombre maximum de moles de butane pouvant être consommé ? Détailler votre calcul. Il faut se placer dans les proportions stœchiométriques soit comme vu précédemment :  $n_B/n_A = 13/2 = 6,5$  soit  $n_A = n_B/6,5 = 150 / 6,5 = 23,07$  mol.
- 3\_b) Exécuter le script pour vérifier votre résultat. Script avec 23.07 mol pour A :

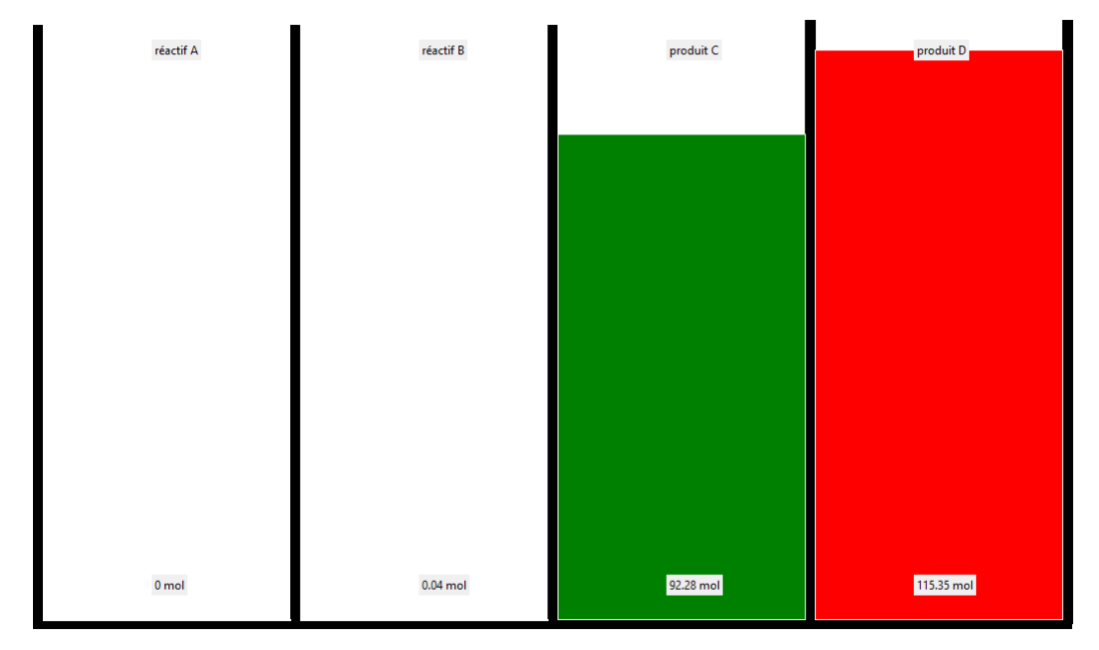

#### Programme complet :

```
## édité par H.LIMOUSIN_Lycée_MARCEAU_CHARTRES ##
```
######################################################## ###### TABLEAU D'AVANCEMENT ###### ########################################################

### Equation-bilan de la forme  $aA + bB = cC + dD$ ### a,b,c,d sont les coefficients stoechiométriques ### A,B,C,D désignent les réactifs et produits de la réaction étudiée

from tkinter import \* import histogramme

### les variables utiles ###

coef=[0,0,0,0] # liste pour accueillir la valeur des coefficients stoechiométriques n0=['A','B','C','D'] # liste pour accueillir les quantités de matière initiales

### Récupération des données utilisateurs ###

```
for i in range(4): # récupération des coefficients stoechiométriques
   val=int(input("Entrez la valeur du coefficient stœchiométrique pour le composé {}: ? ".format(n0[i])))
   coef[i]=val
for i in range(4): # Récupération de quantités de matière à l'état initial
   val=float(input("Entrez les quantités de matières initiales en {}: ? ".format(n0[i])))
   n0[i]=val
```

```
### calcul de la valeur de x max ###
a=coef[0]
b=coef[1]
c=coef[2]
d=coef[3]
```

```
xmax1=no[0]/ax max2=n0[1]/b
```

```
### calcul de la composition finale du système ###
if x max1 == x max2: # proportions stoechiométriques
   nA=nB=0
   nC=c*x_max1
   nD=d*x_max2
   print("Tous les réactifs ont été consommés")
elif x_max1 > x_max2: # le réactif B est réactif limitant
   nB=0
   nA=n0[0]-a*x_max2
   nC=c*x_max2
   nD=d*x_max2
else: # le réactif A est réactif limitant
  nA=0 nB=n0[1]-b*x_max1
   nC=c*x_max1
   nD=d*x_max1
```
# **BILAN : NOTION DE STŒCHIOMETRIE**

#### Pour une équation-bilan de la forme a  $A + b B \rightarrow c C + d D$

L'égalité qui traduit la stœchiométrie entre le nombre n<sub>A</sub> de moles de A et le nombre n<sub>B</sub> de moles de **B s'écrit :**

 $n_B/n_A = b/a$  (ou encore  $n_A/a = n_B/b$ )

#### **Dans quelles conditions particulières la fuite sur une cartouche de gaz est-elle dangereuse ?**

Le risque sera maximum si le butane et le dioxygène se trouvent en proportions stœchiométriques. Quantité de matière de butane contenue dans une cartouche de gaz : N(butane) = m/M = 190 / ((4x12) + (10x1)) = 190/58 = **3,3 mol.** Il faut donc n(dioxygène) = (13/2) x n(butane) = 6,5 x 3,3 = **21,3 mol.** On peut vérifier avec le script :

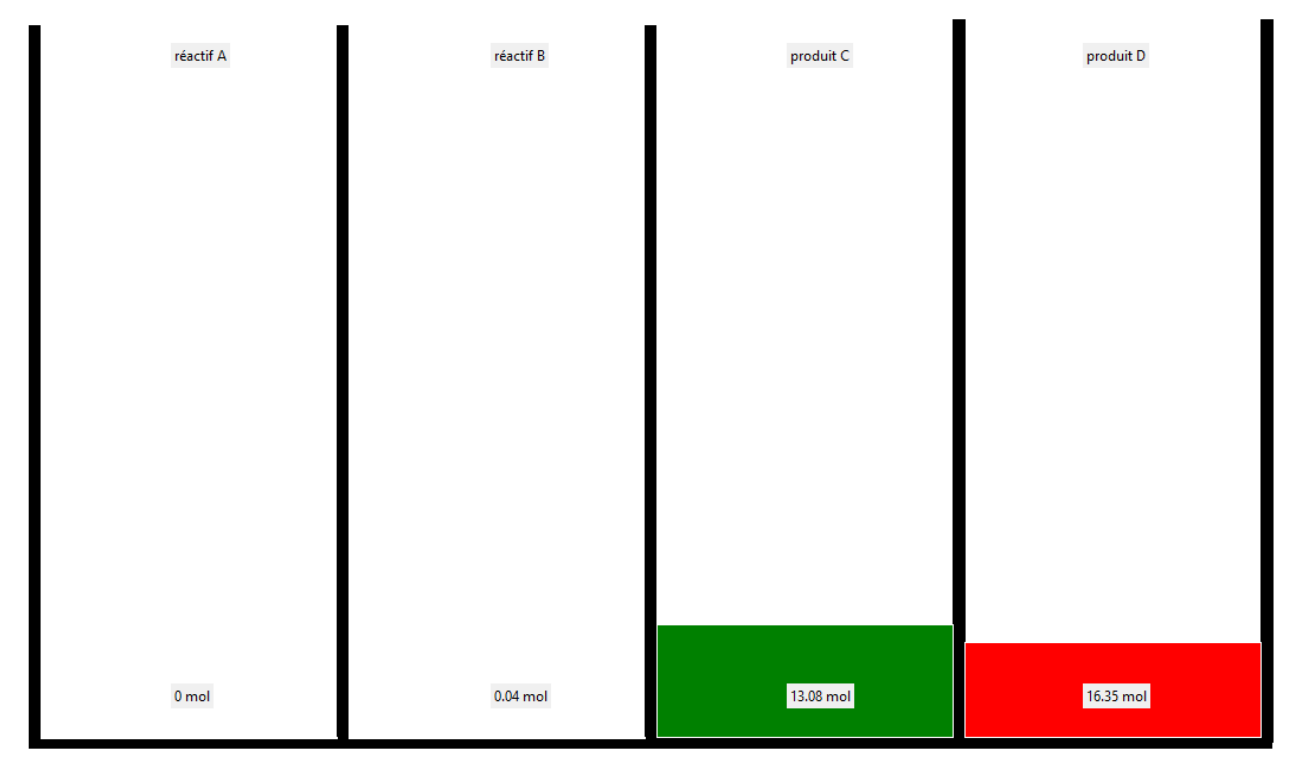

# **Exemples de critères de réussite :**

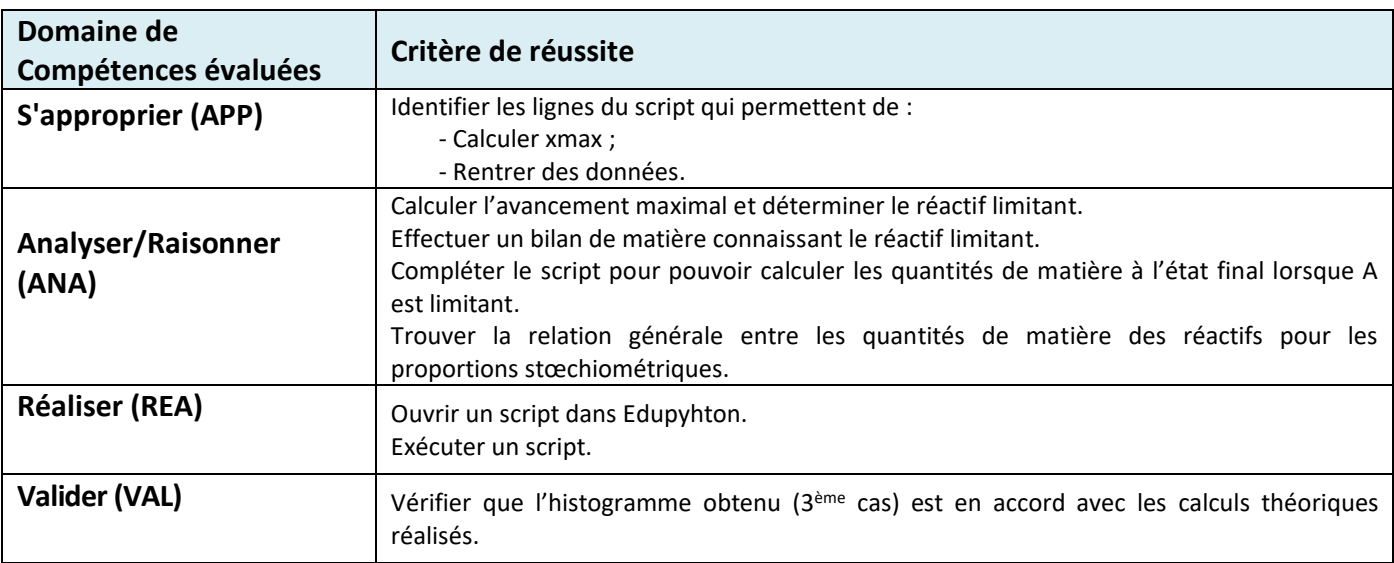

# **RETOUR D'EXPERIENCE**

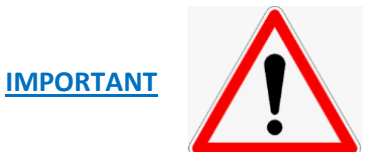

**Pour que le programme python fonctionne, il faut laisser le fichier "histogramme.py" dans le même dossier source que le fichier "bilan de matiere fiche\_prof" ou "bilan de matiere fiche\_eleve".**